## Menustruktur von FCD

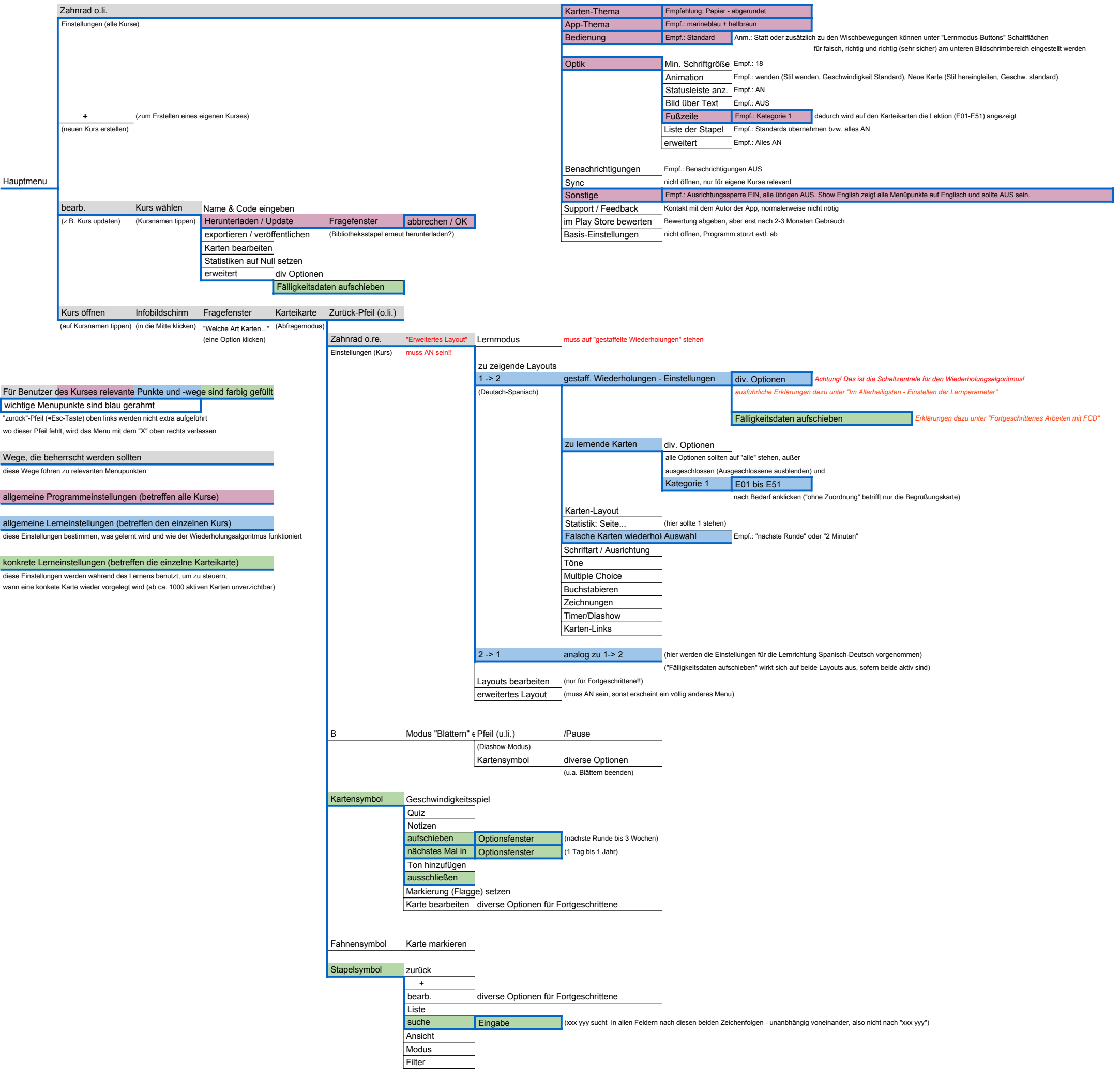